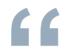

# How to Use Mol-Instincts

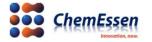

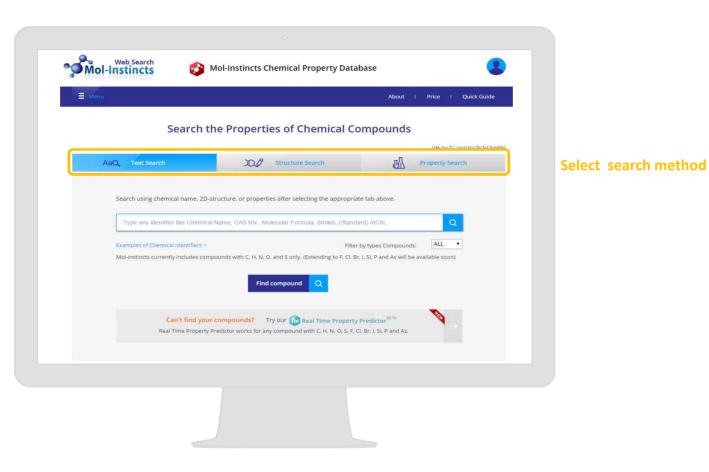

• Search a compound : Three searching methods are available

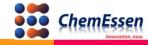

|   | Search th                             | e Properties of Ch                    | emical Compound                                        | S                                      |
|---|---------------------------------------|---------------------------------------|--------------------------------------------------------|----------------------------------------|
|   |                                       |                                       |                                                        | Use our PC navigator for full function |
| A | aQ, Text Search                       | DØ Structure S                        | earch                                                  | Property Search                        |
|   |                                       |                                       |                                                        |                                        |
|   | Search using chemical name, 2D-st     | ructure, or properties after selec    | ing the appropriate tab above.                         |                                        |
|   | 1                                     |                                       |                                                        |                                        |
|   | benzene                               |                                       |                                                        | Q                                      |
|   | Examples of Chemical Identifiers >    |                                       | Filter by types Compou                                 | inds: ALL 🔻                            |
|   | Mol-instincts currently includes comp | ounds with C, H, N, O, and S only. (E | ctending to F, Cl, Br, I, <mark>Si, P</mark> and As wi | ll be available soon)                  |
|   |                                       |                                       |                                                        |                                        |
|   |                                       | Find compound                         | Q                                                      |                                        |
|   |                                       |                                       |                                                        |                                        |
|   | Can't find your                       | compounds? Try our 🔞 Re               | al Time Property Predictor <sup>BETA</sup>             | No.                                    |
|   | Real Time Property Pr                 | edictor works for any compound w      | th C, H, N, O, S, F, Cl. Br, I, Si, P and A            | s.                                     |
|   |                                       |                                       |                                                        |                                        |
|   |                                       |                                       |                                                        |                                        |

• **TYPE 1 : Text Search** using textual identification of compound

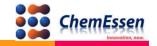

### Compound search **TYPE 2**

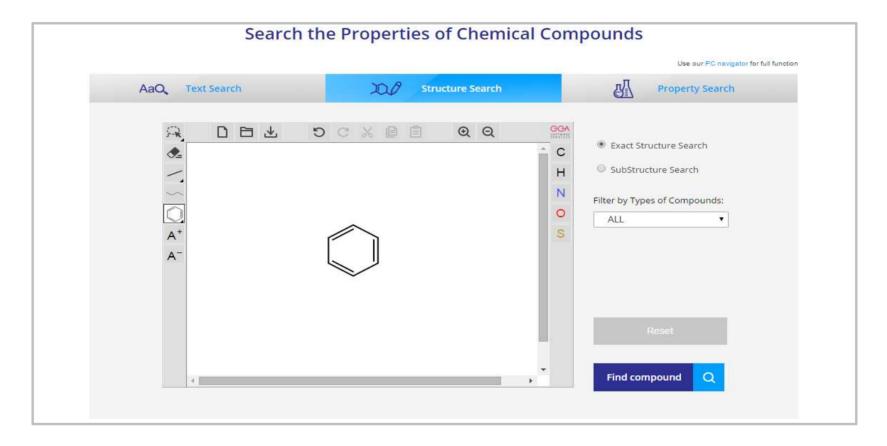

• **TYPE 2 : Structure Search** using 2D structure of compound

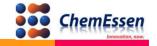

# Compound search **TYPE 3**

| Atom     Minimum     Maximur       C     6     6       H  | Use our PC navigator for full function<br>perty Search |
|-----------------------------------------------------------|--------------------------------------------------------|
| C         6         6           H                         | 1                                                      |
| H H                                                       |                                                        |
|                                                           |                                                        |
|                                                           |                                                        |
| Number of Atoms: N                                        |                                                        |
| 0                                                         |                                                        |
| S                                                         |                                                        |
| Physical Property: Choose                                 | Ŧ                                                      |
| Min: Max: Unit: Choose Physical Property *                |                                                        |
| Filter by Type of Compound ALL • Available to choose type |                                                        |
| Reset Find compound Q                                     |                                                        |

• **TYPE 3 : Property Search** using physical property of compound

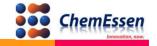

|              | MOLINSTINCTS ID:<br>Formula:          | 0001-5nm9<br>C6H6                                                     | View our dat       |
|--------------|---------------------------------------|-----------------------------------------------------------------------|--------------------|
|              | IUPAC Name:<br>SMILES:<br>InChI:      | benzene<br>c1ccccc1<br>InChi=1/C6H6/c1-2-4-6-5-3-1/h1-6H              | <b>Click Resul</b> |
|              | Matched String:<br>Matching Accuracy: | benzene<br>100.0%                                                     |                    |
| SH<br>I      | MOLINSTINCTS ID:                      | 0001-1gyx                                                             | View our dat       |
| $\land$      | Formula:<br>IUPAC Name:               | C6H6S<br>benzenethiol                                                 |                    |
| $\checkmark$ | SMILES:<br>InChI:                     | Sc1ccccc1<br>InChI=1/C6H6S/c7-6-4-2-1-3-5-6/h1-5,7H                   |                    |
|              | Matched String:<br>Matching Accuracy: | benzenethiol<br>86.1%                                                 |                    |
|              | MOLINSTINCTS ID:                      | 0000-4vk9                                                             |                    |
|              | Formula:                              | C14H22                                                                | > View our dat     |
| ann          | IUPAC Name:<br>SMILES:                | octylbenzene<br>CCCCCCCc1ccccc1                                       |                    |
|              | InChl:                                | InChI=1/C14H22/c1-2-3-4-5-6-8-11-14-12-9-7-10-13-14/h7,9-10,12-13H,2- |                    |
|              | Matched String:                       | 6,8,11H2,1H3<br>octylbenzene                                          |                    |
|              | Matching Accuracy:                    | 86.1%                                                                 |                    |

• Select the compound from the result list

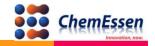

| Search another compound by n                                                                                                    | ame Q AaQ                                                                                                    | 100 1                                                                                                    | Hi, ceti<br>Quick Tour > Quick Gi                                                                                                    | est00@chemessen.com ▼                         |                  |
|----------------------------------------------------------------------------------------------------|----------------------------------------------------------------------------------------------------|----------------------------------------------------------------------------------------------------|----------------------------------------------------------------------------------------------------|-----------------------------------------------|------------------|
|                                                                                                    | IOLINSTINCTS ID: 0001-5nm9<br>ormula: C6H6<br>UPAC Name: benzene<br>MILES: c1ccccc1<br>InChi=1/C6H6/c1-<br>Khi: InChi=1/C6H6/c1-<br>Khi: MID:0001-5nm9<br>http://search.mol |                                                                                                    | stantProperty.ce?0001-5nm9                                                                                                    | Save Data as IKC<br>ave Descriptor as CSV     | Available to say |
|                                                                                                    |                                                                                                    | Quantum Medicine                                                                                                    |                                                                                                    |                                               |                  |
| Property Data Propert<br>(Constant) (Temp. De                                                                                                    | y Data Molecular<br>pendent) Descriptor 💉 I                                                                                                    | Quantum Medicine<br>nformation 💋 Inform                                                                                                    | Spectra Data                                                                                                    | a Analysis Data                               | Available to sel |
|                                                                                                    | y Data Molecular<br>pendent) Descriptor 🔏 I<br>Property                                                                                                    |                                                                                                    | Exp. Data Comparison                                                                                                    |                                               | Available to sel |
| (Constant) (Temp. De                                                                                                    | pendent) Descriptor 💉 I<br>Property                                                                                                    | nformation 🔊 Inform                                                                                                    | nation Spectra Data                                                                                                    |                                               | Available to sel |
| (Constant) (Temp. De                                                                                                    | pendent) Descriptor 💉 I<br>Property                                                                                                    | nformation 🔊 Inform                                                                                                    | nation Spectra Data                                                                                                    |                                               | Available to sel |
| (Constant) (Temp. De                                                                                                    | pendent) Descriptor 💉 I<br>Property                                                                                                    | nformation 🔊 Inform<br>Value                                                                                                    | Exp. Data Comparison                                                                                                    | n Unit                                        | Available to sel |
| (Constant) (Temp. Do<br>Absolute Entropy of Ideal Gas<br>By Mol-Instincts                                                                                                    | pendent) Descriptor 💉 I<br>Property                                                                                                    | nformation 🔊 Inform<br>Value                                                                                                    | Exp. Data Comparison                                                                                                    | n Unit                                        | Available to sel |
| (Constant) (Temp). Do<br>- Absolute Entropy of Ideal Gas<br>By Mol-Instincts<br>- Acentric Factor                                                                                                    | pendent) Descriptor 💉 I<br>Property                                                                                                    | offormation of Inform<br>Value<br>64.1857                                                                                                    | Exp. Data Comparison                                                                                                    | n Unit                                        | Available to sel |
| (Constant) (Temp). Do<br>Absolute Entropy of Ideal Gas<br>By Mol-Instincts<br>Acentric Factor<br>By Mol-Instincts                                                                                                    | pendent) Descriptor 💉 I<br>Property                                                                                                    | Information         Inform           04.1857         0.244079                                                                                                    | Exp. Data Comparison                                                                                                    | n Unit                                        | Available to sel |
| (Constant) (Temp) De<br>Absolute Entropy of Ideal Gas<br>By Mol-Instincts<br>Accentric Factor<br>By Mol-Instincts<br>By Gani                                                                                                    | pendent) Descriptor 💉 I<br>Property                                                                                                    | Information         Inform           04.1857         0.244079                                                                                                    | Exp. Data Comparison                                                                                                    | n Unit                                        | Available to sel |
| (Constant) (Temp) De<br>Absolute Entropy of Ideal Gas<br>By Mol-Instincts<br>Acentric Factor<br>By Mol-Instincts<br>By Gani<br>— Critical Compressibility Factor                                                                           | pendent) Descriptor 💉 I<br>Property                                                                                                    | Therm     Control of the second second | Exp. Data Comparison                                                                                                    | n Unit                                        | Available to sel |
| (Constant) (Temp). Do<br>Absolute Entropy of Ideal Gas<br>By Mol-Instincts<br>Acentric Factor<br>By Mol-Instincts<br>By Gani<br>— Critical Compressibility Factor<br>By Mol-Instincts                                                      | pendent) Descriptor 💉 I<br>Property                                                                                                    | Inform     Value     64.1857     0.244079     0.206570     0.269630                                                                                                    | Exp. Data Comparison                                                                                                    | n Unit                                        | Available to sel |
| (Constant)) (Temp): De<br>Absolute Entropy of Ideal Gas<br>By Mol-Instincts<br>Accent Eattor<br>By Mol-Instincts<br>By Gani<br>Critical Compressibility Factor<br>By Mol-Instincts<br>By Johack<br>By Gani<br>— Critical Pressure          | pendent) Descriptor 💉 I<br>Property                                                                                                    | Information         Information           Value         Value           64.1857         0.244079           0.265670         0.265630           0.265630         0.265163           0.265163         0.265183           0.2651842         0.265184                                                                                                    | Spectra Data Spectra Data Exp. Data Comparisor                                                                                                    | n Unit:<br>cal/mol.K<br>-<br>-<br>-<br>-<br>- | Available to sel |
| (Constant) (Temp) De<br>Absolute Entropy of Ideal Gas<br>By Mol-Instincts<br>Acentric Factor<br>By Mol-Instincts<br>By Gani<br>— Critical Compressibility Factor<br>By Mol-Instincts<br>By Gani<br>— Critical Pressure<br>By Mol-Instincts | pendent) Descriptor 💉 I<br>Property                                                                                                    | Information         Information           Value         Value           0         64.1557           0         64.1557           0         0.244079           0         0.26570           0         0.2659630           0         0.265163           0         2.65342           0         2.63842           0         48.7025                                                                                                    | Spectra Data     Spectra Data     Exp. Data Comparison     4     4     4     4     4     4     4     4     4     4     4     4     4     4     4     4     4     4     4     4     4     4     4     4     4     4     4     4     4     4     4     4     4     4     4     4     4     4     4     4     4     4     4     4     4     4     4     4     4     4     4     4     4     4     4     4     4     4     4     4     4     4     4     4     4     4     4     4     4     4     4     4     4     4     4 | Cal/mol.K<br>cal/mol.K<br>-<br>-<br>-         | Available to sel |
| (Constant)) (Temp): De<br>Absolute Entropy of Ideal Gas<br>By Mol-Instincts<br>Accent Eattor<br>By Mol-Instincts<br>By Gani<br>Critical Compressibility Factor<br>By Mol-Instincts<br>By Johack<br>By Gani<br>— Critical Pressure          | pendent) Descriptor 💉 I<br>Property                                                                                                    | Information         Information           Value         Value           64.1857         0.244079           0.265670         0.265630           0.265630         0.265163           0.265163         0.265183           0.2651842         0.265184                                                                                                    | Spectra Data Spectra Data Exp. Data Comparisor                                                                                                    | n Unit:<br>cal/mol.K<br>-<br>-<br>-<br>-<br>- | Available to sel |

- View the property data: 7 different types of compound property information
- Save data as IKC : Compatible with other simulation software such as Aspen Plus
- Save descriptors as CSV : More than 2,000 descriptors exported to a CSV file by open in MS Excel

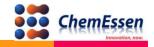

| Property Data<br>(Constant)         Property Data<br>(Temp. Dependent)         Molecular<br>Descriptor | Quantum Medicine<br>Information Medicine | a / Drug Spectra Data | Analysis Data |
|----------------------------------------------------------------------------------------------------|------------------------------------------|-----------------------|---------------|
| Property                                                                                               | Value                                    | Exp. Data Comparison  | Unit          |
| — Absolute Entropy of Ideal Gas at 298.15 K and 1 bar                                                  |                                          |                       |               |
| By Mol-Instincts                                                                                       | 64.1857                                  | ≤1                    | cal/mol.K     |
| — Acentric Factor                                                                                      |                                          |                       |               |
| By Mol-Instincts                                                                                       | 0.244079                                 |                       | -             |
| By Gani                                                                                                | 0.206570                                 |                       | 2             |
| — Critical Compressibility Factor                                                                      |                                          |                       |               |
| By Mol-Instincts                                                                                       | 0.269630                                 |                       | -             |
| By Joback                                                                                              | 0.265163                                 |                       | -             |
| By Gani                                                                                                | 0.263842                                 | -                     | -             |
| — Critical Pressure                                                                                    |                                          |                       |               |
| By Mol-Instincts                                                                                       | 48.7025                                  | ≤ 1%                  | bar           |
| By Joback                                                                                              | 47.6939                                  | ≤ 1%                  | bar           |
| By Gani                                                                                                | 47.1919                                  | ≤ 196                 | bar           |
| — Critical Temperature                                                                                 |                                          |                       |               |
| By Mol-Instincts                                                                                       | 562.5568                                 | ≤ 1%                  | к             |
| By Joback                                                                                              | 570.0280                                 | ≤ 1%                  | к             |
| By Gani                                                                                                | 569.8850                                 | ≤ 1%                  | К             |

#### • **TYPE 1 : Thermo-Physical Property - Constant** (35 different categories)

- Comparison with experimental value
- Comparison with the existing method as JOBACK, GANI METHOD
- Prediction value of the compound as Gas/Liquid/Solid

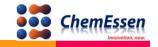

| Property  | Please Choose                                                                                                    | Unit |        |           |    |                      |
|-----------|----------------------------------------------------------------------------------------------------|------|--------|-----------|----|----------------------|
| Graphic C | Please Choose<br>Heat Capacity of Ideal Gas<br>Heat Capacity of Ideal Gas<br>Heat of Vaporization<br>Liquid Density<br>Surface Tension<br>Thermal Conductivity of Liquid<br>Thermal Conductivity of Gas<br>Vapor Pressure of Liquid<br>Viscosity of Liquid<br>Viscosity of Gas<br>Second Virial Coefficient |      | Points | Increment | 10 | Calculate            |
|           |                                                                                                    |      |        |           |    | JS-chart by amCharts |

• **TYPE 2 : Thermo-Physical Property Temperature dependent** (11 different categories)

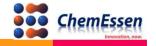

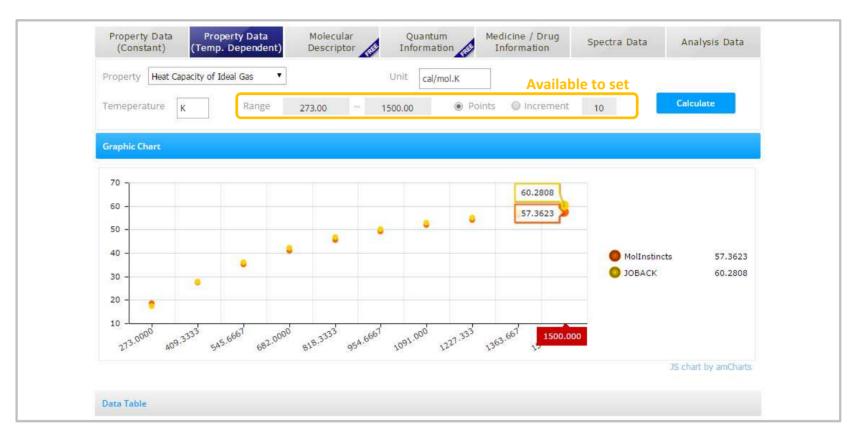

- Available to set the number of points or temperature range
- Point value on a graph
- Prediction value pursuant to temperature in data table

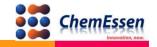

|    | Constant) Property Data<br>(Temp. Dependent | )  | Molecular Quantum Medicine / Drug Spectra Data | Analysis Data |
|----|---------------------------------------------|----|------------------------------------------------|---------------|
| No | Field                                       | No | Descriptor                                     | Value         |
| 1  | Constitutional descriptors                  | 1  | Number of atoms                                | 12.0000       |
| 2  | Topological descriptors                     | 2  | Relative number of C atoms                     | 0.500000      |
| 3  | Walk and path counts                        | 3  | Relative number of H atoms                     | 0.500000      |
| 4  | Connectivity indices                        | 4  | Relative number of O atoms                     | 0.00          |
| 5  | Information indices                         | 5  | Relative number of N atoms                     | 0.00          |
| б  | List of 2D autocorrelation indices          | 6  | Relative number of S atoms                     | 0.00          |
| 7  | Edge adjacency indices                      | 7  | Number of single bonds                         | 6.0000        |
| 8  | Burden eigenvalue descriptors               | 8  | Relative number of single bonds                | 0.500000      |
| 9  | Topological charge indices                  | 9  | Relative number of double bonds                | 0.00          |
| 10 | Eigenvalue-based indices                    | 10 | Relative number of triple bonds                | 0.00          |
| 11 | Randic molecular profiles                   | 11 | Number of aromatic bonds                       | 6.0000        |
| 12 | Geomet <mark>r</mark> ical descriptors      | 12 | Relative number of aromatic bonds              | 0.500000      |
| 13 | RDF descriptors                             | 13 | Relative number of rings                       | 0.083300      |
| 14 | 3D-MoRSE descriptors                        | 14 | Relative number of benzene rings               | 0.083300      |

• **TYPE 3 : Molecular Descriptor** (24 different fields)

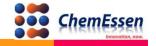

|                                                                                                    | erty Data Molecular<br>Dependent) Descriptor                                                                                                    | Quantum<br>Information                                                 | Medicine / Drug<br>Information | Spectra Data | Analysis Data |
|----------------------------------------------------------------------------------------------------|----------------------------------------------------------------------------------------------------|------------------------------------------------------------------------|--------------------------------|--------------|---------------|
| Atoms<br>Charge<br>Multiplicity<br>Electrons<br>Alpha Electrons                                                                                      | 12<br>0<br>1<br>42<br>21                                                                                                    |                                                                        |                                |              | Ť             |
| Beta Electrons<br>Basis Functions<br>Contracted Shells<br>Highest Angular Momentum<br>Largest Deg. of Contraction                                    | 21<br>102<br>36<br>2<br>6                                                                                                    |                                                                        |                                |              |               |
| Primitive Shells<br>Virial Ratio<br>Total Energy<br>Atomic Numbers<br>6 6 6 6 6 6<br>1 1 1 1 1 1                                                     | 90<br>2.0101040641<br>-2.3224865916                                                                                                    |                                                                        |                                |              |               |
| Nuclear Charges<br>6.00000000E+00 6.0000000E                                                                                                    | +00 6.00000000E+00 6.00000000E+00<br>+00 1.00000000E+00 1.00000000E+00<br>+00                                                                                                    |                                                                        |                                |              |               |
| 0.0000000E+00 0.0000000E<br>1.31962182E+00 -2.79906863E<br>2.28561299E+00 -1.31962182E<br>-2.79906863E-16 -2.28561299E<br>4.69351366E+00 4.93038066E | +00 2.63931183E+00 4.93038066E-32 /<br>-16 -2.28561299E+00 1.31962182E+00<br>+00 3.23222478E-16 0.00000000E+00<br>+00 -1.31962182E+00 0.00000000E+0<br>32 4.06461540E+00 2.34671737E+00 | 01.61607064E-16<br>-2.63931183E+00<br>0.00000000E+00<br>4.97771824E-16 |                                |              |               |
| 5.74789649E-16 0.00000000E+<br>-2.34671737E+00<br>Cartesian Gradient                                                                                 | +00 2.87389991E-16 4.06461540E+00<br>00-4.69351366E+00 -4.97771824E-16<br>+00 0.00000000E+00 0.00000000E+00                                                                             | -4.06461540E+00<br>0.00000000E+00                                      |                                |              |               |

• TYPE 4 : Quantum data

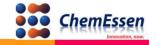

| (COII) | stant) (Temp. Dependent) Descriptor 💉 Information   | Information Spectra Data Analysis Data |
|--------|-----------------------------------------------------|----------------------------------------|
| No     | Property Name                                       | Value                                  |
| 1      | Number of atoms                                     | 12.0000                                |
| 2      | molecular weight                                    | 78.1118                                |
| 3      | dipole moment                                       | 0.00                                   |
| 4      | LogP (Octanol-Water Partition Coefficient)          | 2.1520 (≤ 0.1)                         |
| 5      | LogS (Water Solubility)                             | -1.6622 (< 0.1)                        |
| 6      | number of acceptor atoms for H-bonds (N,O)          | 0.00                                   |
| 7      | number of donor atoms for H-bonds (N,O)             | 0.00                                   |
| 8      | Ghose-Crippen molar refractivity                    | 26.0580                                |
| 9      | Ghose-Crippen octanol-water partition coeff. (logP) | 1.8300                                 |
| 10     | Moriguchi octanol-water partition coeff. (logP)     | 2.2550                                 |
| 11     | Lipinski Alert index                                | 0.00                                   |
| 12     | Drug-likeness                                       | non-drug                               |
| 13     | Activity Score for GPCR ligands                     | -3.6930                                |
| 14     | Activity Score for Ion Channel Modulators           | -3.6410                                |
| 15     | Activity Score for Kinase Inhibitors                | -3.8030                                |
| 16     | Activity Score for Nuclear receptor ligands         | -3.9990                                |

• **TYPE 5 : Drug-Related Property** (16 different data )

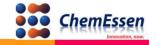

|    | perty Data<br>Constant) | Property Da<br>(Temp. Depend | ta Mo<br>lent) Des | lecular<br>criptor | Quan<br>Inform | tum<br>ation | Medicine / Drug<br>Information | Spectra Data                          | Analysis Data     |
|----|-------------------------|------------------------------|--------------------|--------------------|----------------|--------------|--------------------------------|---------------------------------------|-------------------|
|    | 1                       | R Spectra                    |                    |                    | VCD S          | ectra        |                                | NMR S                                 | pectra            |
|    | 🖉 Peak Norm             | alization                    | Scaling F          | actor              | 0.96           | FWHM         | 1.00                           | Apply                                 | Save IR as JDX    |
| No | Frequency               | Intensity                    |                    |                    |                | Di           | ata 🕑 Peak                     | /                                     | Available to save |
| 1  | 398.144928              | 0                            | Ø                  |                    |                |              |                                |                                       | m                 |
| 2  | 398.935488              | 0.0001                       |                    |                    | Y              |              |                                | 1 1                                   | (II)              |
| з  | 597.10224               | 0                            |                    |                    | 1              |              |                                |                                       | 1                 |
| 4  | 597.126528              | 0                            | 20                 |                    | _              |              |                                | · · · · · · · · · · · · · · · · · · · |                   |
| 5  | 666.783552              | 100                          |                    |                    |                |              |                                |                                       |                   |
| 6  | 688.985664              | 0                            | 40                 |                    |                |              |                                |                                       |                   |
| 7  | 829.762944              | 0                            |                    |                    |                |              |                                |                                       |                   |
| 8  | 830,595648              | 0                            | 60                 |                    |                |              |                                |                                       |                   |
| 9  | 930.352128              | 0                            |                    |                    |                |              |                                |                                       |                   |
| 10 | 930.845568              | 0.0005                       | 80                 |                    |                |              |                                |                                       |                   |
| 11 | 970,634688              | 0                            | 00                 |                    |                |              |                                |                                       |                   |
| 12 | 979.135968              | 0                            |                    |                    |                |              |                                |                                       |                   |
| 13 | 979.682208              | 0                            | 100                |                    |                |              |                                |                                       | Alle              |
| 14 | 1026.314496             | 4.2053                       |                    |                    |                |              |                                |                                       |                   |
| 15 | 1026.718944             | 4.1933                       | 120                |                    |                |              |                                |                                       |                   |
| 16 | 1138.370592             | 0                            |                    |                    |                |              |                                |                                       |                   |
| 17 | 1159.538016             | 0                            | 140                |                    |                |              |                                |                                       |                   |
| 18 | 1159.773216             | 0                            | 4009               | 3504               | 3005           | 2500         | 1995 1                         | 492 996                               | 502               |

#### • **TYPE 6 : IR / VCD / NMR spectra data**

Available to save IR data as JDX file accessible by open in MS Excel, Word, or Notepad

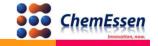

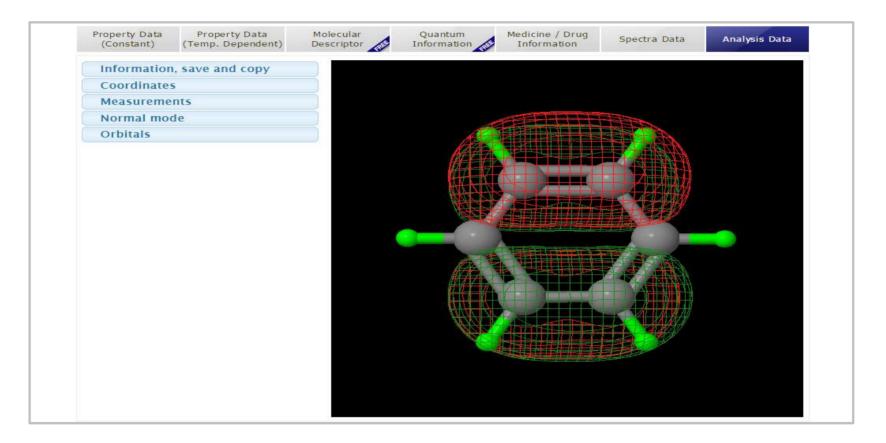

**TYPE 7 : Molecular Orbital Information** 

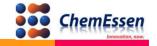